EIDGENÖSSISCHE TECHNISCHE HOCHSCHULE – LAUSANNE POLITECNICO FEDERALE – LOSANNA SWISS FEDERAL INSTITUTE OF TECHNOLOGY – LAUSANNE

Faculté Informatique et Communications Cours de Programmation II, sections MA et PH Chappelier J.-C.

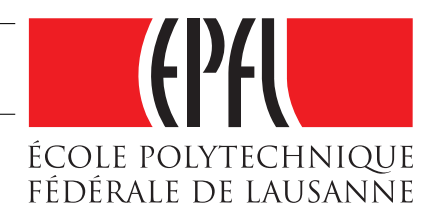

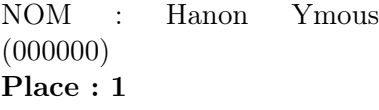

#0000

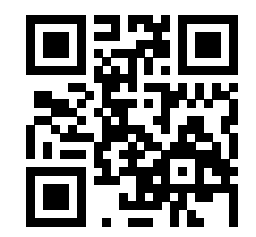

# Programmation II (SMA/SPH) : SÉRIE NOTÉE 28 avril 2017

### **INSTRUCTIONS (à lire attentivement)**

IMPORTANT ! Veuillez suivre les instructions suivantes à la lettre sous peine de voir votre série annulée dans le cas contraire.

- 1. Vous disposez d'une heure quarante-cinq minutes pour faire cet examen (15h15 17h00).
- 2. Vous devez écrire à l'encre noire ou bleu foncée, pas de crayon ni d'autre couleur.
- 3. Vous avez droit à toute documentation papier.

En revanche, vous ne pouvez pas utiliser d'ordinateur personnel, ni de téléphone portable, ni aucun autre matériel électronique.

4. Répondez aux questions directement sur la donnée ; utilisez aussi le verso des feuilles, MAIS n'utilisez que le verso de la feuille sur laquelle se trouve la question, et non pas celui de la feuille précédente !

Ne joignez aucune feuille supplémentaire ; seul ce document sera corrigé.

- 5. Lisez attentivement et complètement les questions de façon à ne faire que ce qui vous est demandé. Si l'énoncé ne vous paraît pas clair, ou si vous avez un doute, demandez des précisions à l'un des assistants.
- 6. L'examen comporte deux exercices indépendants (pages 2, 6 et 8), qui peuvent être traités dans n'importe quel ordre, mais qui ne rapportent pas la même chose (les points sont indiqués, le total est de 63). Ces deux exercices comptent pour la note finale.

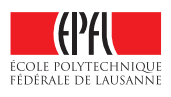

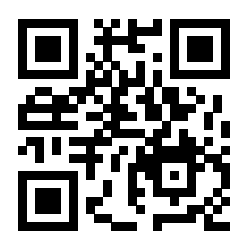

## **Question 1 – Séquences de nombres [sur 25 points]**

```
Considérez la fonction main() suivante :
```

```
#include <iostream>
using namespace std;
// ==================================================
void compute_and_print(NumberSequence const& seq,
                       string const& adjective = "positive")
{
    cout << adjective << " numbers: compute() = "
         << seq.compute() << endl;
}
// ==================================================
int main()
{
    int number = 0;
    PositiveSequence p;
    NegativeSequence n;
    do {
        cout << "Please enter a number (0 to stop): ";
        cin >> number;
        n.append(number);
        p.append(number);
    } while (number != 0);
    compute_and_print(p);
    compute_and_print(n, "negative");
    return 0;
}
```
Il s'agit un programme simple qui lit en boucle un nombre entier et l'ajoute à une séquence de nombres positifs ou à une séquence de nombres négatifs puis calcule et affiche chacune des moyennes de ces deux séquences, comme par exemple dans ce déroulement ci :

```
Please enter a number (0 to stop): 10
Please enter a number (0 to stop): -2
Please enter a number (0 to stop): -1
Please enter a number (0 to stop): 5
Please enter a number (0 to stop): -3
Please enter a number (0 to stop): 8
Please enter a number (0 to stop): 25
Please enter a number (0 to stop): 0
positive numbers: compute() = 10
negative numbers: compute() = -2
```
Dans cet exercice, vous devez définir les classes permettant à ce programme de compiler et s'exécuter correctement. Les contraintes à respecter sont les suivantes :

— les nombres entrés (saisis au claviers) sont tous des entiers ; la saisie s'arrête sur l'entrée du nombre 0 (déjà fait) ;

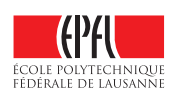

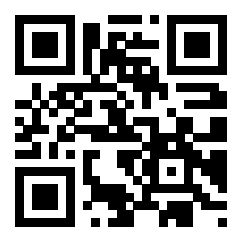

- la méthode PositiveSequence::append() ajoute le nombre reçu à la séquence correspondante uniquement si ce nombre est strictement positif (sinon elle ne fait rien) ;
- la méthode NegativeSequence::append() ajoute le nombre reçu à la séquence correspondante uniquement si ce nombre est strictement négatif (sinon elle ne fait rien) ;
- pour déterminer si un nombre doit être ajouté à une séquence (méthode append()), il faut utiliser une méthode is\_acceptable(int) (à écrire, bien sûr) ;
- la méthode compute() retourne un double ;
- la méthode PositiveSequence::compute() retourne la moyenne géométrique de la séquence (pour rappel, la moyenne géométrique est donnée par  $\left(\prod_{i=1}^{n} x_i\right)$  $i=1$  $\dot{x_i}$  $\sqrt{\frac{1}{n}}$ ; pour calculer  $x^y$ , utiliser

 $pow(x, y)$ ;

si la séquence est vide, cette méthode retourne simplement 1 ;

— la méthode NegativeSequence::compute() retourne la moyenne arithmétique de la séquence (pour rappel, la moyenne arithmétique est donnée par  $\frac{1}{n}$  $\left(\sum_{n=1}^{\infty}$  $\dot{x_i}$  $\setminus$ ) ;

 $i=1$ 

si la séquence est vide, cette méthode retourne simplement 0.

Utilisez l'espace ci-dessous (et la page suivante) pour écrire le code manquant au programme donné au début de l'exercice.

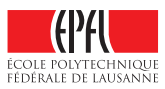

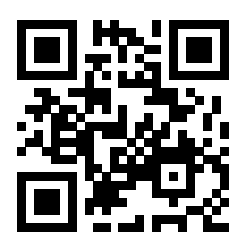

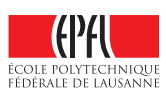

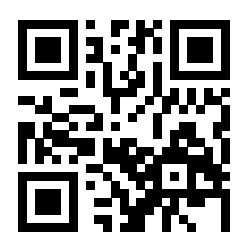

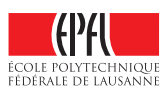

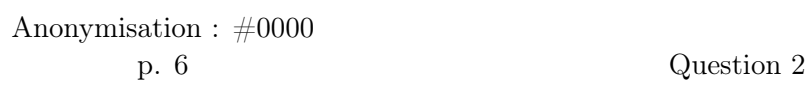

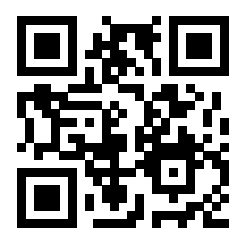

# **Question 2 – Batailles de Pokemon [sur 38 points]**

On cherche ici à écrire un programme pour simuler des combats entre « dresseurs » de Pokemon.

#### **Question 2.1 Le combat de Pokemon [sur 20 points]**

Premièrement, nous devons définir une classe générale pour représenter les Pokemon (classe PokemonBase). Pour simplifier ici, un Pokemen doit avoir :

- un nombre entier qui représente son pouvoir ;
- une méthode battle() retournant un bool et recevant un autre Pokemon avec lequel aura lieu la bataille (la bataille ne modifie aucun des deux Pokemon) ;
- un opérateur > utilisé par le méthode battle ; il compare les pouvoirs des deux combattants comme expliqué ci-dessous.

Pour simplifier, nous ne vous demandons pas ici de coder les opérateurs >=, <, ni <=, bien que ceci devrait normalement se faire dans un programme usuel.

Comme vous le savez peut être, il existe plusieurs sortes de Pokemon, lesquelles ont un effet sur le pouvoir pendant la bataille. Dans cet exercice, le pouvoir est doublé ou réduit de moitié en fonction des sortes de Pokemon qui se battent. Par exemple, si un Pokemon « de l'eau » combat un Pokemon « du feu », le pouvoir de celui « de l'eau » est doublé.

Dans cet exercice, nous modéliserons cet effet avec simplement deux autres classes : FirePokemon et WaterPokemon, qui représentent deux sortes de Pokemon, et le produit modulo 7 de deux nombres, disons a et b.

Pour un FirePokemon, a vaut 3 et b vaut 5 et pour un WaterPokemon a vaut 6 et b vaut 6. Lorsque deux Pokemon se combattent, on fait simplement le produit modulo 7 du a du premier combattant avec le b du second pour trouver le coefficient à appliquer au pouvoir du premier combattant. Si le produit vaut 4, le coefficient à appliquer est 0.5.

Ainsi, si un WaterPokemon (premier combattant) rencontre un FirePokemon, son pouvoir est multiplié par 2 (car  $6 \times 5 = 2$  modulo 7); si un FirePokemon (premier combattant) rencontre un WaterPokemon, son pouvoir est multiplie par  $0.5$  car  $3 \times 6 = 4$  modulo 7 (et que 4 signifie 0.5 avec nos conventions); si un FirePokemon (premier combattant) rencontre un autre FirePokemon, son pouvoir est multiplie par 1 car  $3 \times 5 = 1$  modulo 7 (idem pour deux WaterPokemon :  $6 \times 6 = 1$  modulo 7).

Dans un combat, seul le pouvoir du premier combattant est multiplié par ce coefficient ; le pouvoir du second combattant est utilisé tel quel. Si le pouvoir du premier combattant, modifié par le coefficient, est strictement supérieur à celui du second, alors l'opérateur > retournera true.

Vous devez concevoir une solution pour que l'opérateur > de classe PokemonBase ajuste correctement le pouvoir en fonction des sortes de Pokemon qui se combattent, suivant les principes décrit ci-dessus. La méthode battle utilisera simplement cet opérateur > pour décider si le combat est gagné (> retourne true) ou perdu.

Utilisez la page ci-contre pour définir *complètement* les classes PokemonBase, WaterPokemon et FirePokemon.

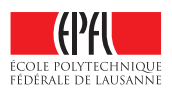

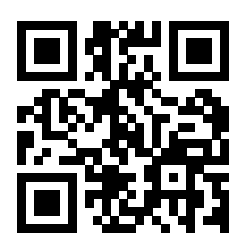

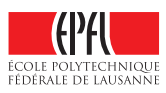

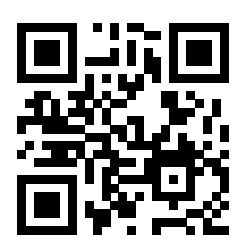

### **Question 2.2 Les dresseurs de Pokemon [sur 18 points]**

En second lieu, nous devons définir une classe pour représenter les dresseurs de Pokemon (classe Trainer). Un dresseur de Pokemon doit avoir :

- une collection d'au maximum six Pokemon ;
- une méthode add\_pokemon() pour ajouter un Pokemon à sa collection ; si le maximum de six Pokemon est déjà atteint, cette méthode retire/supprime le premier Pokemon (celui le plus ancien, à la position 0) avant d'ajouter le nouveau ; cette méthode ne retourne rien ;
- une méthode remove\_pokemon() qui reçoit un indice en argument et retire/supprime le Pokemon stocké à cet indice/cette position ; tous les Pokemon doivent restés stockés de façon contiguë sans en changer l'ordre : par exemple, si l'on retire le Pokemon d'indice 3 et qu'il y avait cinq Pokemon en tout, alors celui d'indice 4 se retrouvera en position 3, et celui d'indice 5 au départ se retrouvera en position 4 ;

cette méthode ne retourne rien ;

— une méthode battle() qui reçoit un autre dresseur (Trainer) et simule une bataille entre les deux : les Pokemon des deux dresseurs se battent dans l'ordre de leur stockage, avec le principe qu'un vainqueur continue à battre jusqu'à propre sa défaite ou jusqu'à ce que l'un des deux dresseurs soit vaincu (c.-à-d. que ses Pokemon aient tous perdus). Cette méthode battle ne modifié aucun des deux dresseurs (on ne supprime pas les Pokemon perdants). Elle retourne true si l'instance courante a gagné (c.-à-d. que le nombre de ses Pokemon perdant est strictement inférieur au nombre total de Pokemon qu'il possède dans sa collection) et false sinon. On suppose pour simplifier ici qu'il ne peut pas y avoir de match nul.

Un exemple de main() est donné ici :

```
void battle(Trainer const& t1, Trainer const& t2) {
    cout << "Trainer ";
    if (t1.battle(t2)) {
      cout << '1';
    } else {
      cout << '2';
    }
    cout << " has won." << endl;
}
int main()
{
    Trainer t1, t2;
    t1.add_pokemon(new WaterPokemon(8));
    t2.add_pokemon(new FirePokemon(10));
    battle(t1, t2);t2.remove_pokemon(0);
    t2.add_pokemon(new WaterPokemon(10));
    battle(t1, t2);return 0;
}
```
Celui-ci produirait la sortie :

Trainer 1 has won. Trainer 2 has won.

Ecrivez toute la classe Trainer sur les pages suivantes.

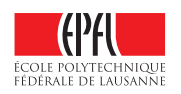

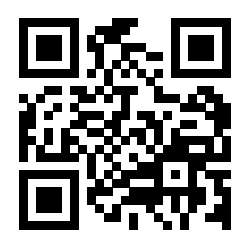

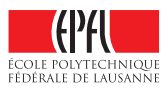

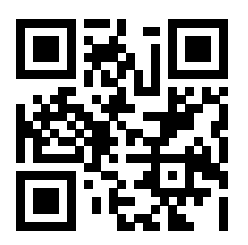

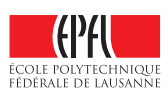

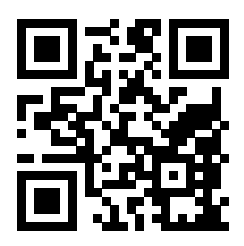

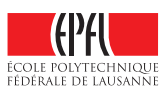

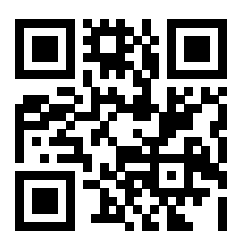

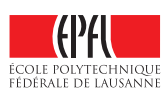